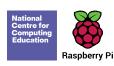

## Teach Computing Curriculum Map

Welcome to the **Teach Computing Curriculum** Map, this document provides an overview of the units and lessons designed for students aged 7-11 (Key Stage 2). Additional mapping documents are available for other ages at teachcomputing.org/curriculum.

Use this document to explore the curriculum, how it is structured and most importantly how it meets the objectives of the English national curriculum. You can also use this document to discover how the curriculum content connects to other frameworks such as **Education for a connected world** and various exam specifications (where relevant).

You are also able to explore progression within the curriculum materials as each objective is mapped to one or more of the 10 strands within our content taxonomy. For example if you want to understand how skills and concepts around **networks** are developed you can do so, by simply filtering your view to hide all non-network related objectives.

On the next sheet you'll find details of every unit, lesson and learning objective

To filter a column, click the filter control button in the column header and select the desired data from the drop down menu

|     | N     | latio | nal | Cur | riculu | ım Links |       |   |
|-----|-------|-------|-----|-----|--------|----------|-------|---|
| 1.1 | ₹ 1.2 |       | 1.3 | Ψ   | 1.4    | ₹ 1.5    | ₹ 1.6 | Ψ |

| Statement<br>Number | National Curriculum Statement                                                                                                    |
|---------------------|----------------------------------------------------------------------------------------------------|
| 2.1                 | design, write and debug programs that accomplish specific goals, including controlling or simulating physical systems; solve problems by decomposing them into smaller parts                                                                                                    |
| 2.2                 | use sequence, selection, and repetition in programs; work with variables and various forms of input and output                                                                                                    |
| 2.3                 | use logical reasoning to explain how some simple algorithms work and to detect and correct errors in algorithms and programs                                                                                                    |
| 2.4                 | understand computer networks including the internet; how they can provide multiple services, such as the world wide web; and the opportunities they offer for communication and collaboration                                                                                        |
| 2.5                 | use search technologies effectively, appreciate how results are selected and ranked, and be discerning in evaluating digital content                                                                                                    |
| 2.6                 | select, use and combine a variety of software (including internet services) on a range of digital devices to design and create a range of programs, systems and content that accomplish given goals, including collecting, analysing, evaluating and presenting data and information |
| 2.7                 | use technology safely, respectfully and responsibly; recognise acceptable/unacceptable behaviour; identify a range of ways to report concerns about content and contact                                                                                                    |

| Teach Computing Taxonomy |                         |                                                                                                    |  |  |  |  |  |  |  |  |  |
|--------------------------|-------------------------|----------------------------------------------------------------------------------------------------|--|--|--|--|--|--|--|--|--|
| Abbreviation             | Strand                  | Description                                                                                          |  |  |  |  |  |  |  |  |  |
| NW                       | Networks                | Understand how networks can be used to retrieve and share information and come with associated risks |  |  |  |  |  |  |  |  |  |
| СМ                       | Creating Media          | Select and create a range of media including text, images, sounds and video.                         |  |  |  |  |  |  |  |  |  |
| DI                       | Data &<br>Information   | How is data stored, organised and used to represent real world artefacts and scenarios               |  |  |  |  |  |  |  |  |  |
| DD                       | Design &<br>Deveopment  | The activities involved in planning, creating and evaluating computing artefacts                     |  |  |  |  |  |  |  |  |  |
| cs                       | Computing<br>Systems    | What is a computer, how do it's constituent parts function together as a whole                       |  |  |  |  |  |  |  |  |  |
| IT                       | Impact of<br>Technology | How individuals, systems and society as a whole interact with computer systems                       |  |  |  |  |  |  |  |  |  |
| AL                       | Algorithms              | Being able to comprehend, design, create and evaluate algorithms                                     |  |  |  |  |  |  |  |  |  |
| PG                       | Programming             | Creating software to allow computers to solve problems                                               |  |  |  |  |  |  |  |  |  |
| ET                       | Effective Use of tools  | Use software tools to support computing work                                                         |  |  |  |  |  |  |  |  |  |
| SS                       | Safety &<br>Security    | Understanding risks when using technology and how to protect individuals and systems                 |  |  |  |  |  |  |  |  |  |

| Year<br>Group | Suggested<br>Order | Unit Name                                                   | Lesson | Learning Objectives                                                | Success Criteria                                                                                                    | 2.1 | 2.2 | National 0<br>2.3 | Curriculu<br>2.4 | m Links<br>2.5 | 2.6 | 2.7 | AL | СМ | cs | Teach ( | omputii<br>DI | g Taxonomy<br>ET I | . N | W PG | ss | Cross Curricular Links | Education for a Connected World                            |
|---------------|--------------------|-------------------------------------------------------------|--------|--------------------------------------------------------------------|----------------------------------------------------------------------------------------------------|-----|-----|-------------------|------------------|----------------|-----|-----|----|----|----|---------|---------------|--------------------|-----|------|----|------------------------|------------------------------------------------------------|
| 3             | 1                  | Computing systems and<br>networks – Connecting<br>computers | 1      | To explain how digital devices function                            | I can explain that digital devices accept inputs     I can explain that digital devices produce outputs     I can follow a process                                                                                                    |     |     |                   |                  |                |     |     |    |    |    |         |               |                    |     |      |    |                        |                                                            |
| 3             | 1                  | Computing systems and<br>networks – Connecting<br>computers | 2      | To identify input and output devices                               | I can classify input and output devices     I can describe a simple process     I can design a digital device                                                                                                    |     |     |                   |                  |                |     |     |    |    |    |         |               |                    |     |      |    |                        |                                                            |
| 3             | 1                  | Computing systems and networks – Connecting computers       | 3      | To recognise how digital devices can change the way we work        | I can explain how I use digital devices for different activities     I can recognise similarities between using digital devices and<br>non-digital tools     I can suggest differences between using digital devices and<br>non-digital tools |     |     |                   |                  |                |     |     |    |    |    |         |               |                    |     |      |    |                        |                                                            |
| 3             | 1                  | Computing systems and<br>networks – Connecting<br>computers | 4      | To explain how a computer network can be used to share information | I can discuss why we need a network switch     I can explain how messages are passed through multiple<br>connections     I can recognise different connections                                                                                |     |     |                   |                  |                |     |     |    |    |    |         |               |                    |     |      |    |                        |                                                            |
| 3             | 1                  | Computing systems and networks – Connecting computers       | 5      | To explore how digital devices can be connected                    | I can demonstrate how information can be passed between devices     I can explain the role of a switch, server, and wireless access point in a network     I can recognise that a computer network is made up of a number of devices          |     |     |                   |                  |                |     |     |    |    |    |         |               |                    |     |      |    |                        |                                                            |
| 3             | 1                  | Computing systems and<br>networks – Connecting<br>computers | 6      | To recognise the physical components of a network                  | I can identify how devices in a network are connected together     I can identify networked devices around me     I can identify the benefits of computer networks                                                                            |     |     |                   |                  |                |     |     |    |    |    |         |               |                    |     |      |    |                        |                                                            |
| 3             | 2                  | Creating media –<br>Animation                               | 1      | To explain that animation is a sequence of drawings or photographs | I can create an effective flip book—style animation I can draw a sequence of pictures I can explain how an animation/flip book works                                                                                                    |     |     |                   |                  |                |     |     |    |    |    |         |               |                    |     |      |    |                        | - Copyright and ownership<br>- Managing online information |
| 3             | 2                  | Creating media –<br>Animation                               | 2      | To relate animated movement with a sequence of images              | I can create an effective stop-frame animation     I can explain why little changes are needed for each frame     I can predict what an animation will look like                                                                              |     |     |                   |                  |                |     |     |    |    |    |         |               |                    |     |      |    |                        | - Copyright and ownership<br>- Managing online information |
| 3             | 2                  | Creating media –<br>Animation                               | 3      | To plan an animation                                               | I can break down a story into settings, characters and events     I can create a storyboard     I can describe an animation that is achievable on screen                                                                                      |     |     |                   |                  |                |     |     |    |    |    |         |               |                    |     |      |    |                        | - Copyright and ownership<br>- Managing online information |
| 3             | 2                  | Creating media –<br>Animation                               | 4      | To identify the need to work consistently and carefully            | I can evaluate the quality of my animation     I can review a sequence of frames to check my work     I can use onion skinning to help me make small changes between frames                                                                   |     |     |                   |                  |                |     |     |    |    |    |         |               |                    |     |      |    |                        | - Copyright and ownership<br>- Managing online information |
| 3             | 2                  | Creating media –<br>Animation                               | 5      | To review and improve an animation                                 | I can evaluate another learner's animation     I can explain ways to make my animation better     I can improve my animation based on feedback                                                                                                |     |     |                   |                  |                |     |     |    |    |    |         |               |                    |     |      |    |                        | - Copyright and ownership<br>- Managing online information |
| 3             | 2                  | Creating media –<br>Animation                               | 6      | To evaluate the impact of adding other media to an animation       | I can add other media to my animation I can evaluate my final film I can explain why I added other media to my animation I can explain that objects in Scratch have attributes (linked)                                                       |     |     |                   |                  |                |     |     |    |    |    |         |               |                    |     |      |    |                        | - Copyright and ownership<br>- Managing online information |
| 3             | 3                  | Programming A –<br>Sequence in music                        | 1      | To explore a new programming environment                           | - T can expan that objects in 3 Gratch have authories (linked to) - I can identify the objects in a Scratch project (sprites, backdrops) - I can recognise that commands in Scratch are represented as blocks                                 |     |     |                   |                  |                |     |     |    |    |    |         |               |                    |     |      |    |                        | Copyright and ownership     Managing online information    |
| 3             | 3                  | Programming A –<br>Sequence in music                        | 2      | To identify that commands have an outcome                          | I can choose a word which describes an on-screen action<br>for my plan     I can create a program following a design     I can identify that each sprite is controlled by the commands     I can identify that each sprite is                 |     |     |                   |                  |                |     |     |    |    |    |         |               |                    |     |      |    |                        | - Copyright and ownership<br>- Managing online information |
| 3             | 3                  | Programming A –<br>Sequence in music                        | 3      | To explain that a program has a start                              | I can create a sequence of connected commands     I can explain that the objects in my project will respond exactly to the code     I can start a program in different ways                                                                   |     |     |                   |                  |                |     |     |    |    |    |         |               |                    |     |      |    |                        | - Copyright and ownership<br>- Managing online information |
| 3             | 3                  | Programming A –<br>Sequence in music                        | 4      | To recognise that a sequence of commands can have an order         | I can combine sound commands     I can explain what a sequence is     I can order notes into a sequence                                                                                                    |     |     |                   |                  |                |     |     |    |    |    |         |               |                    |     |      |    |                        | - Copyright and ownership<br>- Managing online information |
| 3             | 3                  | Programming A –<br>Sequence in music                        | 5      | To change the appearance of my project                             | I can build a sequence of commands     I can decide the actions for each sprite in a program     I can make design choices for my artwork                                                                                                    |     |     |                   |                  |                |     |     |    |    |    |         |               |                    |     |      |    |                        | - Copyright and ownership<br>- Managing online information |
| 3             | 3                  | Programming A –<br>Sequence in music                        | 6      | To create a project from a task description                        | I can identify and name the objects I will need for a project     I can implement my algorithm as code     I can relate a task description to a design                                                                                        |     |     |                   |                  |                |     |     |    |    |    |         |               |                    |     |      |    |                        | - Copyright and ownership<br>- Managing online information |
| 3             | 4                  | Data and information –<br>Branching databases               | 1      | To create questions with yes/no answers                            | I can create two groups of objects separated by one attribute     I can investigate questions with yes/no answers     I can make up a yes/no question about a collection of objects                                                           |     |     |                   |                  |                |     |     |    |    |    |         |               |                    |     |      |    |                        |                                                            |
| 3             | 4                  | Data and information –<br>Branching databases               | 2      | To identify the object attributes needed to collect relevant data  | I can arrange objects into a tree structure     I can create a group of objects within an existing group     I can select an attribute to separate objects into groups                                                                        |     |     |                   |                  |                |     |     |    |    |    |         |               |                    |     |      |    |                        |                                                            |
| 3             | 4                  | Data and information –<br>Branching databases               | 3      | To create a branching database                                     | I can group objects using my own yes/no questions     I can prove my branching database works     I can select objects to arrange in a branching database                                                                                     |     |     |                   |                  |                |     |     |    |    |    |         |               |                    |     |      |    |                        |                                                            |
| 3             | 4                  | Data and information –<br>Branching databases               | 4      | To explain why it is helpful for a database to be well structured  | I can compare two branching database structures     I can create yes/no questions using given attributes     I can explain that questions need to be ordered carefully to split objects into similarly sized groups                           |     |     |                   |                  |                |     |     |    |    |    |         |               |                    |     |      |    |                        |                                                            |
| 3             | 4                  | Data and information –<br>Branching databases               | 5      | To identify objects using a branching database                     | I can create questions and apply them to a tree structure     I can select a theme and choose a variety of objects     I can use my branching database to answer questions                                                                    |     |     |                   |                  |                |     |     |    |    |    |         |               |                    |     |      |    |                        |                                                            |

| 3 | 4 | Data and information –<br>Branching databases    | 6 | To compare the information shown in a pictogram with a branching database     | - I can compare two ways of presenting information - I can explain what a branching database tells me - I can explain what a pitogram tells me                                                                                                    |                           |
|---|---|--------------------------------------------------|---|-------------------------------------------------------------------------------|----------------------------------------------------------------------------------------------------|---------------------------|
| 3 | 5 | Creating media –<br>Desktop publishing           | 1 | To recognise how text and images convey information                           | - I can explain the difference between text and images - I can identify the advantages and disadvantages of using text and images - I can recognise that text and images can communicate messages clearly                                                                                                    |                           |
| 3 | 5 | Creating media –<br>Desktop publishing           | 2 | To recognise that text and layout can be edited                               | - I can change font style, size, and colours for a given purpose  - I can edit text  - I can explain that text can be changed to communicate more clearly                                                                                                    |                           |
| 3 | 5 | Creating media –<br>Desktop publishing           | 3 | To choose appropriate page settings                                           | - I can create a template for a particular purpose - I can define the term 'page orientation' - I can recognise placeholders and say why they are important                                                                                                    |                           |
| 3 | 5 | Creating media –<br>Desktop publishing           | 4 | To add content to a desktop publishing publication                            | - I can choose the best locations for my content - I can make changes to content after I've added it - I can paste text and images to create a magazine cover                                                                                                    |                           |
| 3 | 5 | Creating media –<br>Desktop publishing           | 5 | To consider how different layouts can suit different purposes                 | - I can choose a suitable layout for a given purpose - I can identify different layouts - I can identify different layout - I can match a layout to a purpose                                                                                                    |                           |
| 3 | 5 | Creating media –<br>Desktop publishing           | 6 | To consider the benefits of desktop publishing                                | - I can compare work made on desktop publishing to work created by hand  - I can identify the uses of desktop publishing in the real world  - I can say why desktop publishing might be helpful                                                                                                    |                           |
| 3 | 6 | Programming B – Events and actions               | 1 | To explain how a sprite moves in an existing project                          | - I can choose which keys to use for actions and explain my choices - I can explain the relationship between an event and an action - I can identify a way to improve a program                                                                                                    |                           |
| 3 | 6 | Programming B – Events and actions               | 2 | To create a program to move a sprite in four directions                       | - I can choose a character for my project - I can choose a suitable size for a character in a maze - I can program movement                                                                                                    |                           |
| 3 | 6 | Programming B – Events and actions               | 3 | To adapt a program to a new context                                           | - I can choose blocks to set up my program - I can consider the real world when making design choices - I can use a programming extension                                                                                                    |                           |
| 3 | 6 | Programming B – Events and actions               | 4 | To develop my program by adding features                                      | - I can build more sequences of commands to make my design work - I can choose suitable keys to turn on additional features - I can indentify additional features (from a given set of blocks)                                                                                                    |                           |
| 3 | 6 | Programming B – Events and actions               | 5 | To identify and fix bugs in a program                                         | - I can match a piece of code to an outcome - I can modify a program using a design - I can test a program against a given design                                                                                                    |                           |
| 3 | 6 | Programming B – Events and actions               | 6 | To design and create a maze-based challenge                                   | - I can evaluate my project - I can implement my design - I can make design choices and justify them                                                                                                    |                           |
| 4 | 1 | Computing systems and networks – The Internet    | 1 | To describe how networks physically connect to other networks                 | - I can demonstrate how information is shared across the internet - I can describe the internet as a network of networks - I can describe the internet as an elwork of networks - I can describe the internet as a network needs protecting                                                                                                    |                           |
| 4 | 1 | Computing systems and networks – The Internet    | 2 | To recognise how networked devices make up the internet                       | - I can describe networked devices and how they connect - I can explain that the internet is used to provide many services - I can recognise that the World Wide Web contains websites and web pages                                                                                                    |                           |
| 4 | 1 | Computing systems and networks – The Internet    | 3 | To outline how websites can be shared via the World Wide Web (WWW)            | - I can describe how to access websites on the WWW - I can describe where websites are stored when uploaded to the WWW - I can explain the types of media that can be shared on the WWW - WWW - I can explain the types of media that can be shared on the WWW - I can explain the types of media that can be shared on the WWW - I can explain the types of the types of the types of the types of the types of the types of the types of the types of the types of the types of the types of the types of the types of the types of the types of the types of the types of types of the types of types of the types of types of ty |                           |
| 4 | 1 | Computing systems and networks – The Internet    | 4 | To describe how content can be added and accessed on the World Wide Web (WWW) | - I can explain that internet services can be used to create content online - I can explain what media can be found on websites - I can explain what media can be found on content to the WWW                                                                                                    |                           |
| 4 | 1 | Computing systems and<br>networks – The Internet | 5 | To recognise how the content of the WWW is created by people                  | - I can explain that there are rules to protect content - I can explain that websites and their content are created by people - I can suggest who owns the content on websites                                                                                                    |                           |
| 4 | 1 | Computing systems and networks – The Internet    | 6 | To evaluate the consequences of unreliable content                            | - I can explain that not everything on the World Wide Web is true - I can explain why I need to think carefully before I share or reshare content - I can explain why some information I find online may not be honest, accurate, or legal                                                                                                    |                           |
| 4 | 2 | Creating media – Audio editing                   | 1 | To identify that sound can be digitally recorded                              | - I can identify digital devices that can record sound and play it back I can identify the inputs and outputs required to play audio or record sound I can record sound I can record sound I can recognise the range of sounds that can be recorded                                                                                                    | - Copyright and ownership |
| 4 | 2 | Creating media – Audio editing                   | 2 | To use a digital device to record sound                                       | - I can discuss what other people include when recording sound for a podcast  - I can suggest how to improve my recording  - I can suggest how to improve my recording  - I can use a device to record audio and play back sound                                                                                                    | - Copyright and ownership |
| 4 | 2 | Creating media – Audio editing                   | 3 | To explain that a digital recording is stored as a file                       | - I can discuss why it is useful to be able to save digital recordings - I can plan and write the content for a podcast - I can plan and write the content for a podcast                                                                                                    | - Copyright and ownership |

| 4 | 2 | Creating media – Audio editing          | 4 | To explain that audio can be changed through editing                                | - I can discuss ways in which audio recordings can be altered                                                                                                    |  |  |  |  | - Copyright and ownership                              |
|---|---|-----------------------------------------|---|-------------------------------------------------------------------------------------|----------------------------------------------------------------------------------------------------|--|--|--|--|--------------------------------------------------------|
| 4 | 2 | Creating media – Audio editing          | 5 | To show that different types of audio can be combined and played together           | - I can open a digital recording from a file - I can choose suitable sounds to include in a podcast - I can discuss sounds that other people combine - I can use editing tools to arrange sections of audio                                                             |  |  |  |  | - Copyright and ownership                              |
| 4 | 2 | Creating media – Audio editing          | 6 | To evaluate editing choices made                                                    | - I can discuss the features of a digital recording I like - I can explain that digital recordings need to be exported to share them - I can suggest improvements to a digital recording                                                                                |  |  |  |  | - Copyright and ownership                              |
| 4 | 3 | Programming A –<br>Repetition in shapes | 1 | To identify that accuracy in programming is important                               | I can create a code snippet for a given purpose     I can explain the effect of changing a value of a command     I can program a computer by typing commands                                                                                                    |  |  |  |  | - Copyright and ownership<br>- Self-image and identity |
| 4 | 3 | Programming A –<br>Repetition in shapes | 2 | To create a program in a text-based language                                        | I can test my algorithm in a text-based language     I can use a template to create a design for my program     I can write an algorithm to produce a given outcome                                                                                                    |  |  |  |  | - Copyright and ownership<br>- Self-image and identity |
| 4 | 3 | Programming A –<br>Repetition in shapes | 3 | To explain what 'repeat' means                                                      | - I can identify everyday tasks that include repetition as part of a sequence, eg brushing teeth, dance moves - I can identify patterns in a sequence - I can use a count-controlled loop to produce a given outcome                                                    |  |  |  |  | - Copyright and ownership<br>- Self-image and identity |
| 4 | 3 | Programming A –<br>Repetition in shapes | 4 | To modify a count-controlled loop to produce a given outcome                        | - I can choose which values to change in a loop - I can identify the effect of changing the number of times a task is repeated - I can predict the outcome of a program containing a count- controlled loop                                                             |  |  |  |  | - Copyright and ownership<br>- Self-image and identity |
| 4 | 3 | Programming A –<br>Repetition in shapes | 5 | To decompose a task into small steps                                                | I can explain that a computer can repeatedly call a procedure     I can identify 'chunks' of actions in the real world     I can use a procedure in a program                                                                                                    |  |  |  |  | - Copyright and ownership<br>- Self-image and identity |
| 4 | 3 | Programming A –<br>Repetition in shapes | 6 | To create a program that uses count-controlled loops to produce a given outcome     | - I can design a program that includes count-controlled loops - I can develop my program by debugging it - I can make use of my design to write a program                                                                                                    |  |  |  |  | - Copyright and ownership<br>- Self-image and identity |
| 4 | 4 | Data and information –<br>Data logging  | 1 | To explain that data gathered over time can be used to answer questions             | I can choose a data set to answer a given question     I can identify data that can be gathered over time     I can suggest questions that can be answered using a given data set                                                                                       |  |  |  |  |                                                        |
| 4 | 4 | Data and information –<br>Data logging  | 2 | To use a digital device to collect data automatically                               | I can explain that sensors are input devices     I can identify that data from sensors can be recorded     I can use data from a sensor to answer a given question                                                                                                    |  |  |  |  |                                                        |
| 4 | 4 | Data and information –<br>Data logging  | 3 | To explain that a data logger collects 'data points' from sensors over time         | - I can identify a suitable place to collect data - I can identify the intervals used to collect data - I can talk about the data that I have captured                                                                                                    |  |  |  |  |                                                        |
| 4 | 4 | Data and information –<br>Data logging  | 4 | To use data collected over a long duration to find information                      | I can import a data set     I can use a computer program to sort data     I can use a computer to view data in different ways                                                                                                    |  |  |  |  |                                                        |
| 4 | 4 | Data and information –<br>Data logging  | 5 | To identify the data needed to answer questions                                     | I can plan how to collect data using a data logger     I can propose a question that can be answered using logged data     I can use a data logger to collect data                                                                                                    |  |  |  |  |                                                        |
| 4 | 4 | Data and information –<br>Data logging  | 6 | To use collected data to answer questions                                           | - I can draw conclusions from the data that I have collected - I can explain the benefits of using a data logger - I can interpret data that has been collected using a data logger                                                                                     |  |  |  |  |                                                        |
| 4 | 5 | Creating media – Photo editing          | 1 | To explain that digital images can be changed                                       | I can explain the effect that editing can have on an image     I can explore how images can be changed in real life     I can identify changes that we can make to an image                                                                                             |  |  |  |  |                                                        |
| 4 | 5 | Creating media – Photo editing          | 2 |                                                                                     | - I can change the composition of an image by selecting parts of it - I can consider why someone might want to change the composition of an image - I can explain what has changed in an edited image                                                                   |  |  |  |  |                                                        |
| 4 | 5 | Creating media – Photo editing          | 3 | To describe how images can be changed for different uses                            | I can choose effects to make my image fit a scenario     I can explain why my choices fit a scenario     I can talk about changes made to images                                                                                                    |  |  |  |  |                                                        |
| 4 | 5 | Creating media – Photo editing          | 4 | To make good choices when selecting different tools                                 | I can choose appropriate tools to retouch an image     I can give examples of positive and negative effects that retouching can have on an image     I can identify how an image has been retouched                                                                     |  |  |  |  |                                                        |
| 4 | 5 | Creating media – Photo editing          | 5 | To recognise that not all images are real                                           | I can combine parts of images to create new images     I can sort images into 'fake' or 'real' and explain my choices     I can talk about fake images around me                                                                                                    |  |  |  |  |                                                        |
| 4 | 5 | Creating media – Photo editing          | 6 | To evaluate how changes can improve an image                                        | - I can compare the original image with my completed publication publication I can consider the effect of adding other elements to my work I can evaluate the impact of my publication on others through feedback                                                       |  |  |  |  |                                                        |
| 4 | 6 | Programming B –<br>Repetition in games  | 1 | To develop the use of count-controlled loops in a different programming environment | - I can list an everyday task as a set of instructions including repetition - I can modify a snippet of code to create a given outcome - I can predict the outcome of a snippet of code                                                                                 |  |  |  |  |                                                        |
| 4 | 6 | Programming B –<br>Repetition in games  | 2 | To explain that in programming there are infinite loops and count controlled loops  | I can choose when to use a count-controlled and an infinite loop     I can modify loops to produce a given outcome     I can modify loops to produce a given outcome     I can recognise that some programming languages enable more than one process to be run at once |  |  |  |  |                                                        |

| 4 | 6 | Programming B –<br>Repetition in games                     | 3 | To develop a design that includes two or more loops which run at the same time          | I can choose which action will be repeated for each object     I can evaluate the effectiveness of the repeated sequences used in my program     I can explain what the outcome of the repeated action should be                  |  |  |  | П |  |                           |
|---|---|------------------------------------------------------------|---|-----------------------------------------------------------------------------------------|----------------------------------------------------------------------------------------------------|--|--|--|---|--|---------------------------|
| 4 | 6 | Programming B –<br>Repetition in games                     | 4 | To modify an infinite loop in a given program                                           | I can explain the effect of my changes     I can identify which parts of a loop can be changed     I can re-use existing code snippets on new sprites                                                                             |  |  |  |   |  |                           |
| 4 | 6 | Programming B –<br>Repetition in games                     | 5 | To design a project that includes repetition                                            | - I can develop my own design explaining what my project will do - I can evaluate the use of repetition in a project - I can select key parts of a given project to use in my own design                                          |  |  |  |   |  |                           |
| 4 | 6 | Programming B –<br>Repetition in games                     | 6 | To create a project that includes repetition                                            | I can build a program that follows my design     I can evaluate the steps I followed when building my project     I can refine the algorithm in my design                                                                         |  |  |  |   |  |                           |
| 5 | 1 | Computing systems and networks – Sharing information       | 1 | To explain that computers can be connected together to form systems                     | I can describe that a computer system features inputs, processes, and outputs     I can explain that computer systems communicate with other dewices     I can explain that systems are built using a number of parts             |  |  |  |   |  | - Copyright and ownership |
| 5 | 1 | Computing systems and networks – Sharing information       | 2 | To recognise the role of computer systems in our lives                                  | I can explain the benefits of a given computer system     I can identify tasks that are managed by computer systems     Can identify the human elements of a computer system                                                      |  |  |  |   |  | - Copyright and ownership |
| 5 | 1 | Computing systems and networks – Sharing information       | 3 | To recognise how information is transferred over the internet                           | - I can explain that data is transferred over networks in packets packets - I can explain that networked digital devices have unique addresses - I can recognise that data is transferred using agreed methods                    |  |  |  |   |  | - Copyright and ownership |
| 5 | 1 | Computing systems and networks – Sharing information       | 4 | To explain how sharing information online lets people in                                | - I can explain that the internet allows different media to be shared I can recognise that connected digital devices can allow us to access shared files stored online I can send information over the internet in different ways |  |  |  |   |  | - Copyright and ownership |
| 5 | 1 | Computing systems and<br>networks – Sharing<br>information | 5 | To contribute to a shared project online                                                | I can compare working online with working offline     I can make thoughtful suggestions on my group's work     I can suggest strategies to ensure successful group work                                                           |  |  |  |   |  | - Copyright and ownership |
| 5 | 1 | Computing systems and networks – Sharing information       | 6 | To evaluate different ways of working together online                                   | I can explain how the internet enables effective collaboration     I can identify different ways of working together online     I can recognise that working together on the internet can be public or private                    |  |  |  |   |  | - Copyright and ownership |
| 5 | 2 | Creating media – Video editing                             | 1 | To explain what makes a video effective                                                 | I can compare features in different videos     I can explain that video is a visual media format     I can identify features of videos                                                                                            |  |  |  |   |  |                           |
| 5 | 2 | Creating media – Video editing                             | 2 | To identify digital devices that can record video                                       | - I can experiment with different camera angles - I can identify and find features on a digital video recording device - I can make use of a microphone                                                                           |  |  |  |   |  |                           |
| 5 | 2 | Creating media – Video editing                             | 3 | To capture video using a range of techniques                                            | I can capture video using a range of filming techniques     I can review how effective my video is     I can suggest filming techniques for a given purpose                                                                       |  |  |  |   |  |                           |
| 5 | 2 | Creating media – Video editing                             | 4 | To create a storyboard                                                                  | I can create and save video content     I can decide which filming techniques I will use     I can outline the scenes of my video                                                                                                 |  |  |  |   |  |                           |
| 5 | 2 | Creating media – Video editing                             | 5 | To identify that video can be improved through reshooting and editing                   | I can explain how to improve a video by reshooting and editing      I can select the correct tools to make edits to my video     I can store, retrieve, and export my recording to a computer                                     |  |  |  |   |  |                           |
| 5 | 2 | Creating media – Video editing                             | 6 | To consider the impact of the choices made when making and sharing a video              | - I can evaluate my video and share my opinions - I can make edits to my video and improve the final outcome - I can recognise that my choices when making a video will impact on the quality of the final outcome                |  |  |  |   |  |                           |
| 5 | 3 | Programming A –<br>Selection in physical<br>computing      | 1 | To control a simple circuit connected to a computer                                     | - I can create a simple circuit and connect it to a microcontroller - I can explain what an infinite loop does - I can program a microcontroller to make an LED switch on                                                         |  |  |  |   |  | - Copyright and ownership |
| 5 | 3 | Programming A –<br>Selection in physical<br>computing      | 2 | To write a program that includes count-controlled loops                                 | - I can connect more than one output component to a microcontroller - I can design sequences that use count-controlled loops - I can use a count-controlled loop to control outputs                                               |  |  |  |   |  | - Copyright and ownership |
| 5 | 3 | Programming A –<br>Selection in physical<br>computing      | 3 | To explain that a loop can stop when a condition is met                                 | - I can design a conditional loop - I can design a conditional loop - I can explain that a condition is either true or - I can program a microcontroller to respond to an input                                                   |  |  |  |   |  | - Copyright and ownership |
| 5 | 3 | Programming A –<br>Selection in physical<br>computing      | 4 | To explain that a loop can be used to repeatedly check whether a condition has been met | - I can explain that a condition being met can start an action - I can identify a condition and an action in my project - I can use selection (an 'ifthen' statement) to direct the flow of a program                             |  |  |  |   |  | - Copyright and ownership |
| 5 | 3 | Programming A –<br>Selection in physical<br>computing      | 5 | To design a physical project that includes selection                                    | I can create a detailed drawing of my project     I can describe what my project will do     I can identify a real-world example of a condition starting an action                                                                |  |  |  |   |  | - Copyright and ownership |

| 5 | 3 | Programming A –<br>Selection in physical<br>computing | 6 | To create a program that controls a physical computing project              | I can test and debug my project     I can use selection to produce an intended outcome     I can write an algorithm that describes what my model will do                                                                                                    |  |      |      | - Copyright and ownership                                                                              |
|---|---|-------------------------------------------------------|---|-----------------------------------------------------------------------------|----------------------------------------------------------------------------------------------------|--|------|------|----------------------------------------------------------------------------------------------------|
| 5 | 4 | Data and information –<br>Flat-file databases         | 1 | To use a form to record information                                         | - I can create multiple questions about the same field - I can explain how information can be recorded - I can order, sort, and group my data cards                                                                                                    |  |      |      |                                                                                                    |
| 5 | 4 | Data and information –<br>Flat-file databases         | 2 | To compare paper and computer-based databases                               | - I can choose which field to sort data by to answer a given question - I can explain what a 'field' and a 'record' is in a database - I can navigate a flat-file database to compare different views of information.                                                                                                    |  |      |      |                                                                                                    |
| 5 | 4 | Data and information –<br>Flat-file databases         | 3 | To outline how grouping and then sorting data allows us to answer questions | I can combine grouping and sorting to answer more specific questions     I can explain how information can be grouped     I can group information to answer questions                                                                                                    |  |      |      |                                                                                                    |
| 5 | 4 | Data and information –<br>Flat-file databases         | 4 | To explain that tools can be used to select specific data                   | - I can choose multiple criteria to answer a given question - I can choose which field and value are required to answer a given question - I can outline how 'AND' and 'OR' can be used to refine data selection - I can outline to work and the control of the control of the cont |  |      |      |                                                                                                    |
| 5 | 4 | Data and information –<br>Flat-file databases         | 5 | To explain that computer programs can be used to compare data visually      | - I can explain the benefits of using a computer to create graphs - I can refine a chart by selecting a particular filter - I can select an appropriate chart to visually compare data                                                                                                    |  |      |      |                                                                                                    |
| 5 | 4 | Data and information –<br>Flat-file databases         | 6 | To apply my knowledge of a database to ask and answer real world questions  | - I can ask questions that will need more than one field to answer - I can present my findings to a group - I can refine a search in a real-world context                                                                                                    |  |      |      |                                                                                                    |
| 5 | 5 | Creating media – Vector drawing                       | 1 | To identify that drawing tools can be used to produce different outcomes    | I can discuss how a vector drawing is different from paper-based drawings     I can identify the main drawing tools     I can identify set at vector drawings are made using shapes                                                                                                    |  |      |      | Managing online information     Online relationships     Online reputation     Self-image and identity |
| 5 | 5 | Creating media – Vector drawing                       | 2 | To create a vector drawing by combining shapes                              | I can explain that each element added to a vector drawing is an object     I can identify the shapes used to make a vector drawing     Can move, resize, and rotate objects I have duplicated                                                                                                    |  |      |      | Managing online information     Online relationships     Online reputation     Self-image and identity |
| 5 | 5 | Creating media – Vector drawing                       | 3 | To use tools to achieve a desired effect                                    | - I can explain how alignment grids and resize handles can be used to improve consistency - I can modify objects to create different effects - I can use the zoom toot to help me add detail to my drawings                                                                                                    |  |      |      | Managing online information     Online relationships     Online reputation     Self-image and identity |
| 5 | 5 | Creating media – Vector drawing                       | 4 | To recognise that vector drawings consist of layers                         | - I can change the order of layers in a vector drawing - I can identify that each added object creates a new layer in the drawing - I can identify which objects are in the front layer or in the back layer of a drawing                                                                                                    |  |      |      | Managing online information     Online relationships     Online reputation     Self-image and identity |
| 5 | 5 | Creating media – Vector drawing                       | 5 | To group objects to make them easier to work with                           | - I can copy part of a drawing by duplicating several objects - I can group to create a single object - I can reuse a group of objects to further develop my vector drawing                                                                                                    |  |      |      | Managing online information     Online relationships     Online reputation     Self-image and identity |
| 5 | 5 | Creating media – Vector drawing                       | 6 | To evaluate my vector drawing                                               | I can apply what I have learned about vector drawings     I can suggest improvements to a vector drawing     I create alternatives to vector drawings                                                                                                    |  |      |      | Managing online information     Online relationships     Online reputation     Self-image and identity |
| 5 | 6 | Programming B –<br>Selection in quizzes               | 1 | To explain how selection is used in computer programs                       | - I can identify conditions in a program - I can modify a condition in a program - I can recall how conditions are used in selection                                                                                                    |  |      |      | J ,                                                                                                    |
| 5 | 6 | Programming B –<br>Selection in quizzes               | 2 | To relate that a conditional statement connects a condition to an outcome   | - I can create a program with different outcomes using selection - I can identify the condition and outcomes in an 'if then else' statement - I can use selection in an infinite loop to check a condition                                                                                                    |  |      |      |                                                                                                    |
| 5 | 6 | Programming B –<br>Selection in quizzes               | 3 | To explain how selection directs the flow of a program                      | - I can design the flow of a program which contains 'if then else' - I can explain that program flow can branch according to a condition - I can show that a condition can direct program flow in one of two ways                                                                                                    |  |      |      |                                                                                                    |
| 5 | 6 | Programming B –<br>Selection in quizzes               | 4 | To design a program which uses selection                                    | I can identify the outcome of user input in an algorithm     I can outline a given task     I can use a design format to outline my project                                                                                                    |  |      |      |                                                                                                    |
| 5 | 6 | Programming B –<br>Selection in quizzes               | 5 | To create a program which uses selection                                    | I can implement my algorithm to create the first section of<br>my program     I can share my program with others     I can test my program                                                                                                    |  |      |      |                                                                                                    |
| 5 | 6 | Programming B –<br>Selection in quizzes               | 6 | To evaluate my program                                                      | - I can extend my program further - I can identify the setup code I need in my program - I can identify ways the program could be improved                                                                                                    |  |      |      |                                                                                                    |
| 6 | 1 | Computing systems and<br>networks –<br>Communication  | 1 | To identify how to use a search engine                                      | I can compare results from different search engines     I can complete a web search to find specific information     I can refine my search                                                                                                    |  |      |      | - Managing online information<br>- Online reputation                                                   |
| 6 | 1 | Computing systems and<br>networks –<br>Communication  | 2 | To describe how search engines select results                               | I can explain why we need tools to find things online     I can recognise the role of web crawlers in creating an index     I can relate a search term to the search engine's index                                                                                                    |  |      |      | - Managing online information<br>- Online reputation                                                   |
|   |   |                                                       |   |                                                                             | 3                                                                                                    |  | <br> | <br> |                                                                                                    |

| 6 | 1 | Computing systems and networks – Communication | 3 | To explain how search results are ranked                                              | - I can explain that a search engine follows rules to rank relevant pages - I can explain that search results are ordered - I can suggest some of the criteria that a search engine checks to decide on the order of results |  |  |  |  | Managing online information     Online reputation   |
|---|---|------------------------------------------------|---|---------------------------------------------------------------------------------------|----------------------------------------------------------------------------------------------------|--|--|--|--|-----------------------------------------------------|
| 6 | 1 | Computing systems and networks – Communication | 4 | To recognise why the order of results is important, and to whom                       | I can describe some of the ways that search results can be influenced     I can explain how search engines make money     I can recognise some of the limitations of search engines                                          |  |  |  |  | Managing online information     Online reputation   |
| 6 | 1 | Computing systems and networks – Communication | 5 | To recognise how we communicate using technology                                      | - I can choose methods of communication to suit particular purposes - I can explain the different ways in which people communicate - I can identify that there are a variety of ways of communicating over the internet      |  |  |  |  | Managing online information     Online reputation   |
| 6 | 1 | Computing systems and networks – Communication | 6 | To evaluate different methods of online communication                                 | - I can compare different methods of communicating on the internet - I can decide when I should and should not share - I can explain that communication on the internet may not be private                                   |  |  |  |  | Managing online information     Online reputation   |
| 6 | 2 | Creating media – Web page creation             | 1 | To review an existing website and consider its structure                              | I can discuss the different types of media used on websites     I can explore a website     I know that websites are written in HTML                                                                                         |  |  |  |  |                                                     |
| 6 | 2 | Creating media – Web page creation             | 2 | To plan the features of a web page                                                    | I can draw a web page layout that suits my purpose     I can recognise the common features of a web page     I can suggest media to include on my page                                                                       |  |  |  |  |                                                     |
| 6 | 2 | Creating media – Web page creation             | 3 | To consider the ownership and use of images (copyright)                               | I can describe what is meant by the term 'fair use'     I can find copyright-free images     I can say why I should use copyright-free images                                                                                |  |  |  |  |                                                     |
| 6 | 2 | Creating media – Web page creation             | 4 | To recognise the need to preview pages                                                | - I can add content to my own web page - I can evaluate what my web page looks like on different devices and suggest/make edits - I can preview what my web page looks like                                                  |  |  |  |  |                                                     |
| 6 | 2 | Creating media – Web page creation             | 5 | To outline the need for a navigation path                                             | I can describe why navigation paths are useful     I can explain what a navigation path is     I can make multiple web pages and link them using hyperlinks                                                                  |  |  |  |  |                                                     |
| 6 | 2 | Creating media – Web page creation             | 6 | To recognise the implications of linking to content owned by other people             | - 1 can create hyperlinks to link to other people's work - 1 can evaluate the user experience of a website - 1 can explain the implication of linking to content owned by others                                             |  |  |  |  |                                                     |
| 6 | 3 | Programming A –<br>Variables in games          | 1 | To define a 'variable' as something that is changeable                                | -1 can explain that the way that a variable changes can be defined     -1 can identify examples of information that is variable     -1 can identify that variables can hold numbers or letters                               |  |  |  |  | - Privacy and security                              |
| 6 | 3 | Programming A –<br>Variables in games          | 2 | To explain why a variable is used in a program                                        | I can explain that a variable has a name and a value I can identify a program variable as a placeholder in memory for a single value I can recognise that the value of a variable can be changed                             |  |  |  |  | - Privacy and security                              |
| 6 | 3 | Programming A –<br>Variables in games          | 3 | To choose how to improve a game by using variables                                    | I can decide where in a program to change a variable     I can make use of an event in a program to set a variable     I can recognise that the value of a variable can be used by a program                                 |  |  |  |  | - Privacy and security                              |
| 6 | 3 | Programming A –<br>Variables in games          | 4 | To design a project that builds on a given example                                    | I can choose the artwork for my project     I can create algorithms for my project     I can explain my design choices                                                                                                    |  |  |  |  | - Privacy and security                              |
| 6 | 3 | Programming A –<br>Variables in games          | 5 | To use my design to create a project                                                  | I can choose a name that identifies the role of a variable     I can create the artwork for my project     I can test the code that I have written                                                                           |  |  |  |  | - Privacy and security                              |
| 6 | 3 | Programming A –<br>Variables in games          | 6 | To evaluate my project                                                                | I can extend my game further using more variables     I can identify ways that my game could be improved     I can share my game with others                                                                                 |  |  |  |  | - Privacy and security                              |
| 6 | 4 | Data and information –<br>Spreadsheets         | 1 | To identify questions which can be answered using data                                | I can answer questions from an existing data set     I can ask simple relevant questions which can be answered using data     I can explain the relevance of data headings                                                   |  |  |  |  |                                                     |
| 6 | 4 | Data and information –<br>Spreadsheets         | 2 | To explain that objects can be described using data                                   | I can apply an appropriate number format to a cell     I can build a data set in a spreadsheet application     I can explain what an item of data is                                                                         |  |  |  |  |                                                     |
| 6 | 4 | Data and information –<br>Spreadsheets         | 3 | To explain that formulas can be used to produce calculated data                       | I can construct a formula in a spreadsheet     I can explain the relevance of a cell's data type     I can identify that changing inputs changes outputs                                                                     |  |  |  |  |                                                     |
| 6 | 4 | Data and information –<br>Spreadsheets         | 4 | To apply formulas to data, including duplicating                                      | I can apply a formula to multiple cells by duplicating it     I can create a formula which includes a range of cells     I can recognise that data can be calculated using different operations                              |  |  |  |  |                                                     |
| 6 | 4 | Data and information –<br>Spreadsheets         | 5 | To create a spreadsheet to plan an event                                              | - I can apply a formula to calculate the data I need to answer questions - I can explain why data should be organised - I can use a spreadsheet to answer questions                                                          |  |  |  |  |                                                     |
| 6 | 4 | Data and information –<br>Spreadsheets         | 6 | To choose suitable ways to present data                                               | - I can produce a graph - I can suggest when to use a table or graph - I can use a graph to show the answer to questions                                                                                                    |  |  |  |  |                                                     |
| 6 | 5 | Creating media – 3D<br>Modelling               | 1 | To use a computer to create and manipulate three-<br>dimensional (3D) digital objects | - I can discuss the similarities and differences between 2D and 3D shapes - I can explain why we might represent 3D objects on a computer - I can select, move, and delete a digital 3D shape                                |  |  |  |  | - Copyright and ownership<br>- Online relationships |
| 6 | 5 | Creating media – 3D<br>Modelling               | 2 | To compare working digitally with 2D and 3D graphics                                  | I can change the colour of a 3D object     I can identify how graphical objects can be modified     I can resize a 3D object                                                                                                 |  |  |  |  | - Copyright and ownership<br>- Online relationships |

| 6 | 5 | Creating media – 3D<br>Modelling | 3 | To construct a digital 3D model of a physical object                                | - I can position 3D objects in relation to each other - I can rotate a 3D object - I can rotate a 3D object - I can sold duplicate multiple 3D objects                                                                   | - Copyright and ownership - Online relationships    |
|---|---|----------------------------------|---|-------------------------------------------------------------------------------------|----------------------------------------------------------------------------------------------------|-----------------------------------------------------|
| 6 | 5 | Creating media – 3D<br>Modelling | 4 | To identify that physical objects can be broken down into a collection of 3D shapes | - I can create digital 3D objects of an appropriate size - I can group a digital 3D shape and a placeholder to create a hole in an object - I can identify the 3D shapes needed to create a model of a real-world object | - Copyright and ownership<br>- Online relationships |
| 6 | 5 | Creating media – 3D<br>Modelling | 5 | To design a digital model by combining 3D objects                                   | - I can choose which 3D objects I need to construct my model - I can modify multiple 3D objects - I can plan my 3D model                                                                                                 | - Copyright and ownership<br>- Online relationships |
| 6 | 5 | Creating media – 3D<br>Modelling | 6 | To develop and improve a digital 3D model                                           | - I can decide how my model can be improved - I can evaluate my model against a given criterion - I can modify my model to improve it                                                                                    | - Copyright and ownership<br>- Online relationships |
| 6 | 6 | Programming B –<br>Sensing       | 1 | To create a program to run on a controllable device                                 | - I can apply my knowledge of programming to a new environment - I can test my program on an emulator - I can test my program on an emulator - I can tensifie my program to a controllable device                        |                                                     |
| 6 | 6 | Programming B –<br>Sensing       | 2 | To explain that selection can control the flow of a program                         | - I can determine the flow of a program using selection - I can identify examples of conditions in the real world - I can use a variable in an if, then, else statement to select the flow of a program                  |                                                     |
| 6 | 6 | Programming B –<br>Sensing       | 3 | To update a variable with a user input                                              | - I can experiment with different physical inputs - I can explain that if you read a variable, the value remains - I can use a condition to change a variable                                                            |                                                     |
| 6 | 6 | Programming B –<br>Sensing       | 4 | To use an conditional statement to compare a variable to a value                    | - I can explain the importance of the order of conditions in elese, if statements - I can modify a program to achieve a different outcome - I can use an operand (e.g. <>> in an if, then statement                      |                                                     |
| 6 | 6 | Programming B –<br>Sensing       | 5 | To design a project that uses inputs and outputs on a controllable device           | - I can decide what variables to include in a project - I can design the algorithm for my project - I can design the program flow for my project                                                                         |                                                     |
| 6 | 6 | Programming B –<br>Sensing       | 6 | To develop a program to use inputs and outputs on a controllable device             | - I can create a program based on my design - I can test my program against my design - I can use a range of approaches to find and fix bugs                                                                             |                                                     |